# **การพัฒนาโปรแกรมคอมพิวเตอร์เพื่อช่วยในการจัดตารางการใช้ห้องเรียนบรรยายให้มีการใช้พื้นที่ได้อย่างมี** ประสิทธิภาพ

## นาย วัชร์กฤต วัฒนกุล

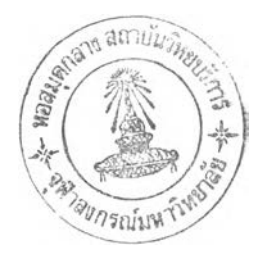

วิทยานิพนธ์นี้เป็นส่วนหนึ่งของการสีกษาตามหลักสูตรปริญญาสถาปัตยกรรมศาลตรมหาบัณฑิต สาขาวิชาสถาปัตยกรรม ภาควิชาสถาปัตยกรรมศาสตร์ คณะสถาปัตยกรรมศาสตร์ จุฬาลงกรณ์มหาวิทยาลัย ปีการสีกษา 2544 ISBN 974-17-0781-9 ลขลทธิ้ของ'จุฬาลงกรณ์มหาวิทยาลัย

**1 £ ( 7 Iร ฬ**

## DESIGN AND DEVELOPMENT OF A COMPUTER ASSISTED CLASSROOM SCHEDULING FOR EFFICIENT SPACE UTILIZATION

Mr. Watchakrit Wadtanakul

A Thesis Submitted in Partial Fulfillment of the Requirements for the Degree of Master of Architecture in Architecture Department of Architecture Faculty of Architecture Chulalongkorn University Academic Year 2001 ISBN 974-17-0781-9

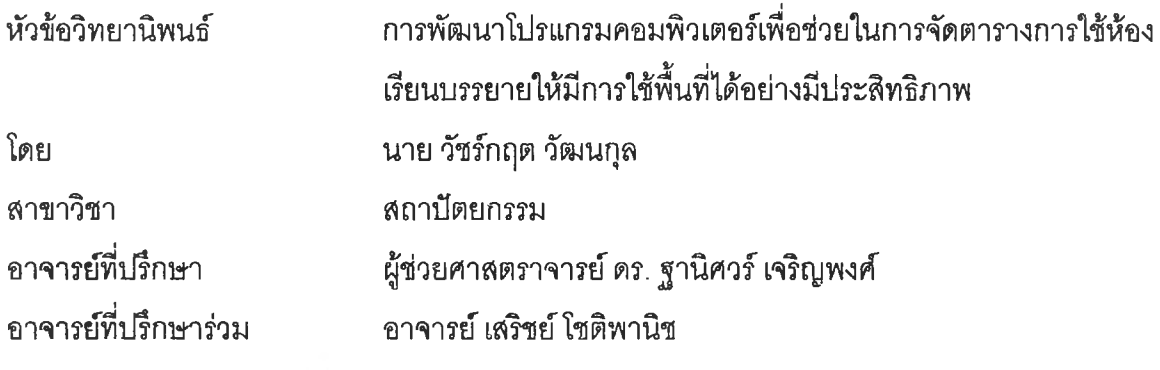

คณะสถาปัตยกรรมศาสตร์จุฬาลงกรณ์มหาวิทยาลัย อนุฟ้ติให้นับวิทยานิพนธ์ ฉบับนี้เป็นส่วนหนึ่งของการดีกษาตามหลักสูตรปริญญามหาบัณฑิต

.คณบดีคณะสถาปัตยกรรมศาสตร์

(รองศาลตราจารย์ ดร. วีระ สัจกุล)

**\_\_\_\_\_ f3». ff\*** คณะกรรมการสอบวิทยานพนธ่

ประธานกรรมการ

(ผู้ช่วยศาสตราจารย์อวยชัย กุฒโฆษิต)

 $\bigcap$ ..........ณ์.. .-rr?....... ..................... อาจารย์ทีปรึกษา

(ผู้ช่วยศาลตราจารย์ ดร.ฐานิศวร์เจริญพงดี)

. อาจารย์ที่ปรึกษาร่วม

(อาจารย์เสริชย์โชติพานิช)

............................................................ กรรมการ

(ผู้ช่วยศาลตราจารย์นาวาโท ไตรวัฒน์วิรยสิริ)

odl กรรมการ

(ผู้ช่วยศาลตราจารย์ กวีไกร ศรีหิรัญ)

นาย1วัชร์กฤต วัฒนกุล ; การพัฒนาโปรแกรมเพื่อช่วยในการจัดตารางการใช้ห้องเรียนบรรยาย ให้มีการใช้พื้นที่ได้อย่างมีประสิทธิภาพ. (DESIGN AND DEVELOPMENT OF A COMPUTER ASSISTED CLASSROOM SCHEDULING FOR EFFICIENT SPACE UTILIZATION) อ. ที่ปรึกษา : ผู้ช่วยศาสตราจารย์ ดร. ฐานิศวร์ เจริญพงศ์, อ.ที่ปรึกษาร่วม : อาจารย์ เสริชย์โชติพานิช 108 หน้า. ISBN 974-17-0781-9.

การพัฒนาโปรแกรมคอมพิวเตอร์เพื่อใช้เป็นเครื่องมือในการจัดตารางเรียนตารางสอน และตรวจความช้ำ ช้อนของกลุ่มอาจารย์ผู้สอน, เวลาเรียนของนิสิตหลายภาควิชา, การใช้ห้องเรียนให้ถูกประเภทและขนาดความจุ ประเมินประสิทธิภาพการใช้พื้นที่ห้องเรียน (Classrooms' space utilization) ภายหลังการจัดตารางเรียนตารางสอน เพื่อส่งเสริมให้มีการใช้ห้องเรียนบรรยายได้อย่างมีประสิทธิภาพ โดยโปรแกรมที่พัฒนาขึ้นประกอบด้วยระบบฐานข้อ มูลอาจารย์, นิสิต, วิชาเรียน และห้องเรียนบรรยายทั้งหมด สามารถทำงานได้อย่างอัตโนมัติ เพิ่มเติมแก้ไขข้อมูลได้ ตลอดเวลา สืบค้นได้ง่ายและรวดเร็ว

การศึกษาครั้งนี้อาศัยทฤษฎีของการบริหารจัดการพื้นที่อาคาร (Facility Management) เน้นเรื่องประสิทธิ ภาพการใช้พื้นที่อาคารโดยคำนึงถึงอัตราการใช้ห้อง (Frequency) และอัตราการใช้พื้นที่ (Occupancy) ของอาคาร โดยวิธีการศึกษาวิจัย ได้แก่ การศึกษาวิธีการและขั้นตอนในการจัดตารางเรียนตารางสอนของคณะสถาปัตยกรรม ศาสตร์ จุฬาลงกรณ์มหาวิทยาลัยเป็นกรณีศึกษา ดำเนินการวิเคราะห์ขั้นตอนการทำงาน นำมาออกแบบระบบฐานข้อ มูล (Database), วิธีการติดต่อกับผู้ใช้ (User Interface) และพัฒนาเป็นโปรแกรมคอมพิวเตอร์ ทดสอบการใช้งาน และสรุปเป็นผลการวิจัย

การใช้งานโปรแกรมคอมพิวเตอร์เพื่อช่วยในการจัดตารางเรียนตารางสอนนี้ สามารถแก้ปัญหาในกรณี ดึกษาได้โดยเป็นเครื่องมือตรวจสอบความซ้ำซ้อนของเวลาสอนของกลุ่มอาจารย์ เวลาเรียนของกลุ่มนิสิต ระบุการใช้ ห้องเรียนได้ถูกต้องตามประเภทและขนาดความจุ ลดเวลาในการจัดตารางเรียนตารางสอนลง ในขณะที่มีความถูก ต้องแม่นยำสูง ทำให้สามารถใช้ห้องเรียนบรรยายได้อย่างมีประสิทธิภาพ และการการศึกษาที่จำกัดขอบเขตอยู่ที่กลุ่ม ห้องเรียนบรรยายของคณะสถาปัตยกรรมศาสตร์ จุฬาลงกรณ์มหาวิทยาลัยนั้น สามารถนำเอาหลักการของทฤษฎี และพื้นฐานของโปรแกรมไปพัฒนาเพื่อใช้กับสถาบันการศึกษาอื่นได้ต่อไป

ภาควิชาสถาปัตยกรรมศาสตร์ สาขาวิชาสถาปัตยกรรม ปีการศึกษา 2544

ลายมือชื่ออาจารย์ที่ปรึกษาร่วม 1774 โด้มี

# # 4374189625 : MAJOR ARCHITECTURE

KEY WORD: CLASS SCHEDULING / CLASSROOM / SPACE UTILIZATION / SCHEDULE

WATCHAKRIT WADTANAKUL : DESIGN AND DEVELOPMENT OF A COMPUTER ASSISTED CLASSROOM SCHEDULING FOR EFFICIENT SPACE UTILIZATION. THESIS ADVISOR : ASST. DR. THANIT CHAROENPONG, THESIS COADVISOR : SARICH CHOTIPANICH, 108 pp. ISBN 974-17-0718-9.

A computer program has been designed and developed as a tool in setting class schedules, checking overlap of teachers' teaching groups, class schedules of students from different departments, and evaluating classroom space utilization and its suitability in terms of the types of classroom and the classroom capacity. The program can be used after the class scheduling is done so as to ensure efficient classroom space utilization. The program developed comprises a data base system of teachers, students, subjects and classrooms. It functions automatically and data updating can be done at anytime for easy and fast information.

This study utilizes facility management theory with are emphasis on the efficiency of space utilization in terms of frequency and occupancy. The study looked at the methods and steps in class scheduling in the Faculty of Architecture, Chulalongkorn University as a case study. The steps were then analyzed and the information gathered was used in designing the database system and user interface. A computer program was then developed and tested before the results of the research were concluded.

Computer - assisted class scheduling helps solve problems in the case study by functioning as a tool which checks the overlap of teachers' teaching groups and the class schedules of student groups. It also helps allocate classrooms according to their use and capacity, which helps save time spent in class scheduling, and, at the same time, increases accuracy, resulting in efficient classroom space utilization. The theory and basics of the program used in this study, whose scope is limited to lecture rooms in the Faculty of Architecture. Chulalongkorn University, can be further developed for use in other educational institutions.

Department Architecture Field of Study Architecture Academic year 2001

Student's signature 7639761 Advisor's signature Tanis Co-advisor's signature.... [PT 24]

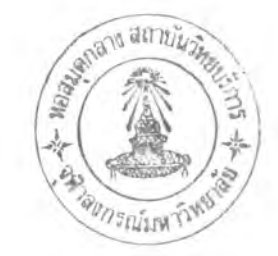

### กิตติกรรมประกาศ

้วิทยานิพนธ์ฉบับนี้สามารถลำเร็จลุล่วงไปด้วยดี ด้วยความช่วยเหลือของอาจารย์ ผศ. ดร. ฐานิศวร์ เจริญพงศ์ อาจารย์ที่ปรึกษา และ อาจารย์ เสริชย์ โชติพานิช อาจารย์ที่ปรึกษาร่วม ผู้วิจัยจึงใคร่ขอขอบพระคุณ เป็นอย่างลูงที่ท่านได้สละเวลาให้คำแนะนำและตรวจทานแก้ไขวิทยานิพนธ์ฉบับนี้มาโดยตลอด

ผู้วิจัยขอขอบพระคุณเจ้าหน้าที่ผ่ายทะเบียน, ฝ่ายงานกิจการอาคาร, ฝ่ายกองแผนงานคณะ สถาปัตยกรรมศาสตร์ จุฬาลงกรณ์มหาวิทยาลัย และเจ้าหน้าที่น้องภาควิชาสถาปัตยกรรม ที่ช่วยเหลือด้านข้อมูล และให้ความร่วมมือในการค้นคว้าเพื่อเขียนวิทยานิพนธ์ฉบับนี้จนลำเร็จ

ผู้วิจัยหวังเป็นอย่างยิ่งว่าการศึกษาและวิจัยในครั้งนี้จะช่วยเปิดทางให้บุคคลในสาขาวิชาลถาปัตยกรรม ศาสตร์ได้นำความรู้ความสามารถในสาขาวิชาคอมพิวเตอร์เข้าไปพัฒนางานที่เกี่ยวข้อง นอกเหนือจากการเขียน แบบและการแสดงผลงาน เพื่อพัฒนาวงการสถาปัตยกรรมให้ก้าวหน้าต่อไป

วัชร์กฤต วัฒนกุล

## สารบัญ

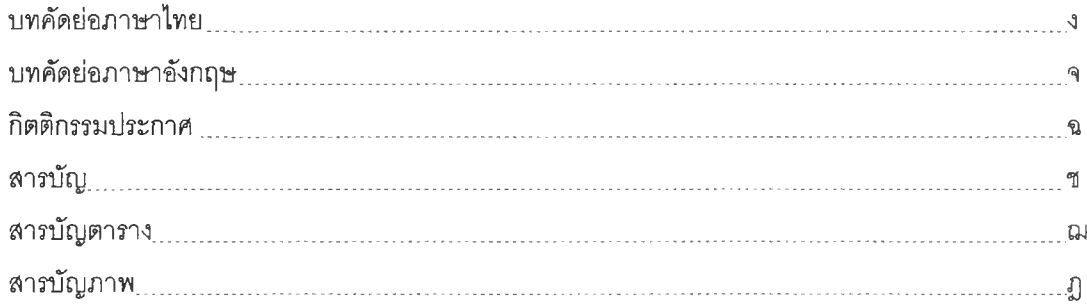

## บทที่

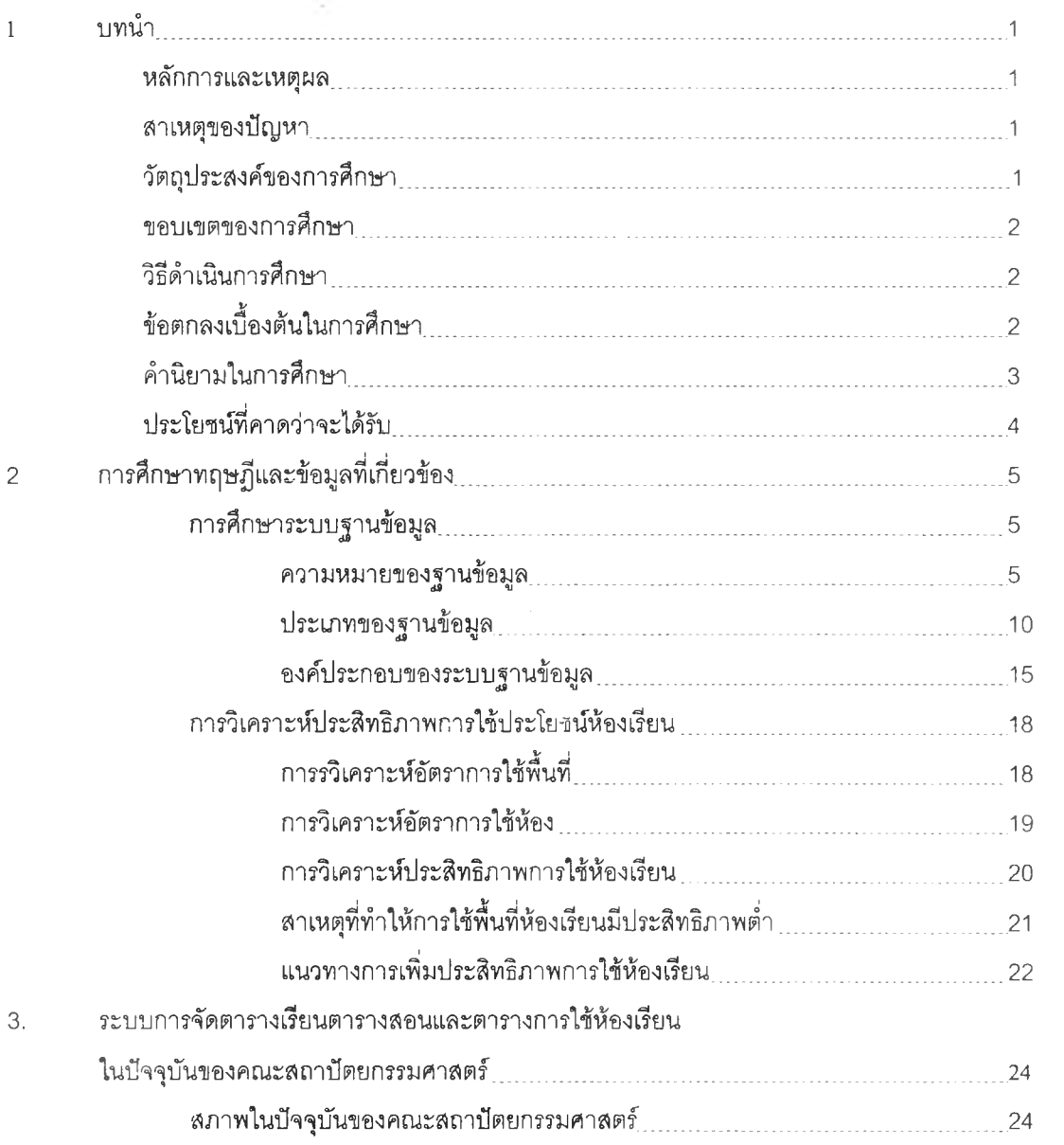

# **สารบัญ(ต่อ)**

บทที่

หน้า

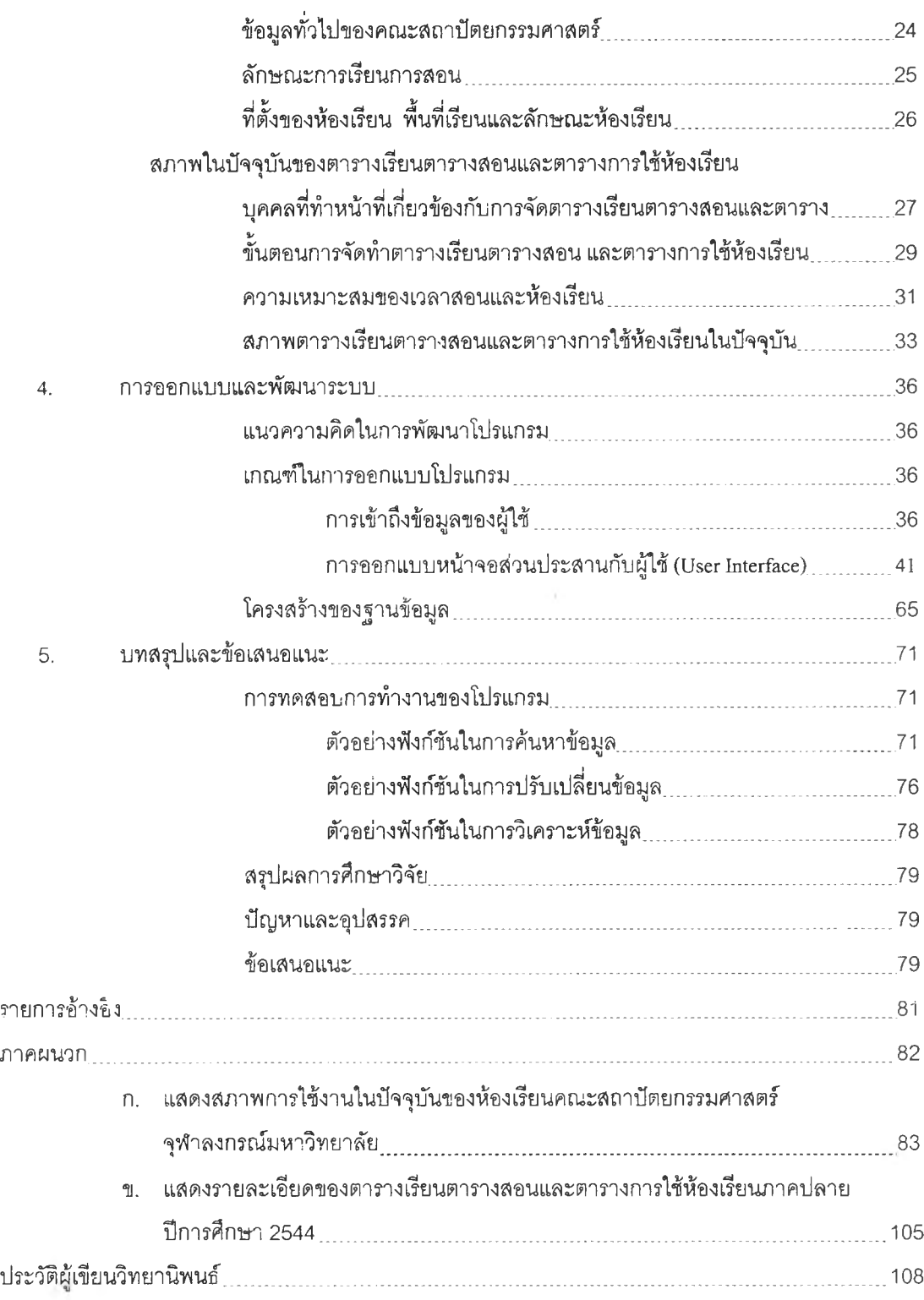

 $\sim$   $\alpha$ 

## **สารบัญตาราง**

 $\label{eq:q} \chi_{\pm} = \frac{1}{\sqrt{2}} \left( \frac{1}{\sqrt{2}} \right)$ 

### **ตาราง หน้า**

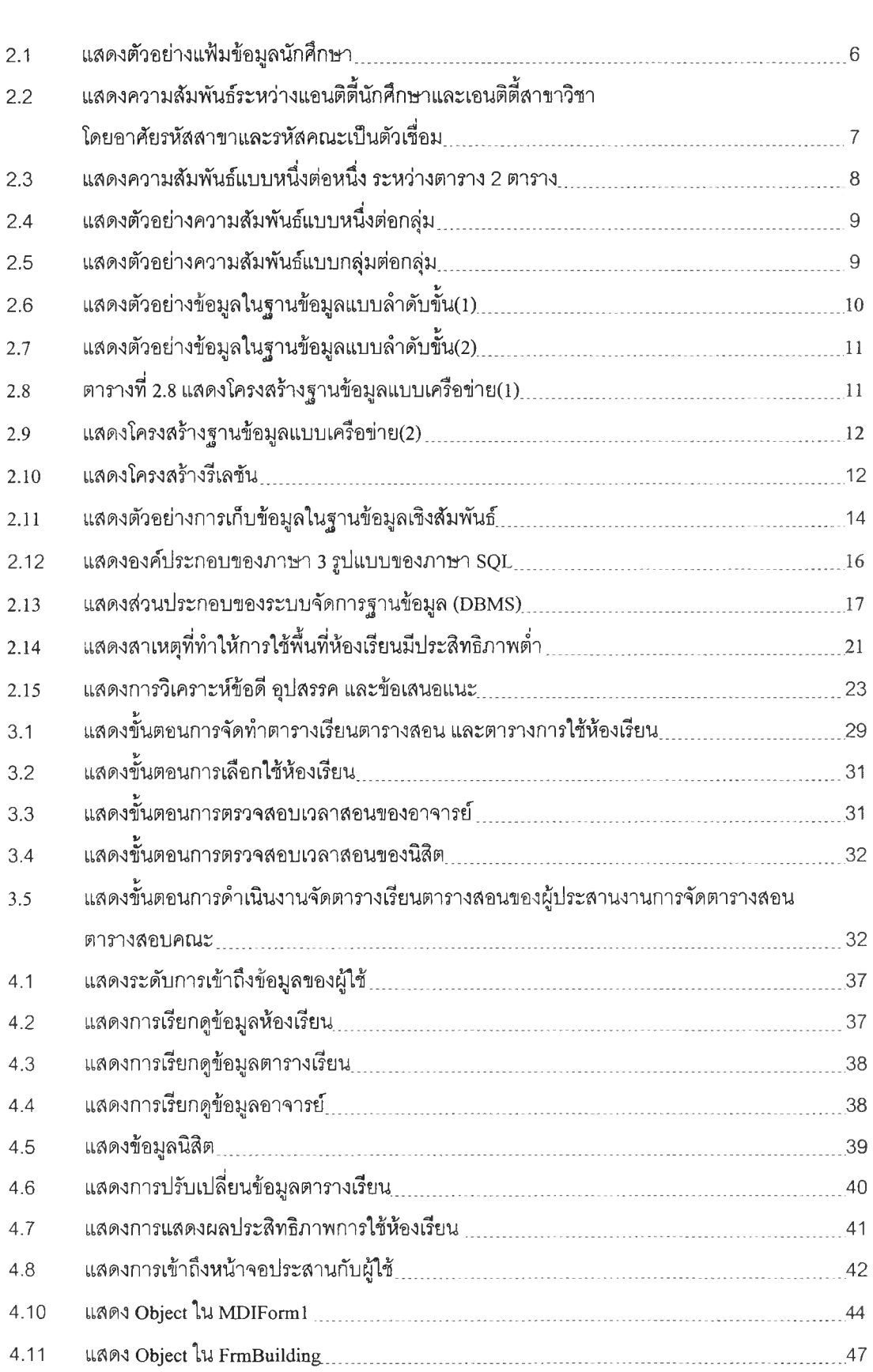

### **สารบ้ญตาราง(ต่อ)**

ญ

#### **ตาราง หน้า**

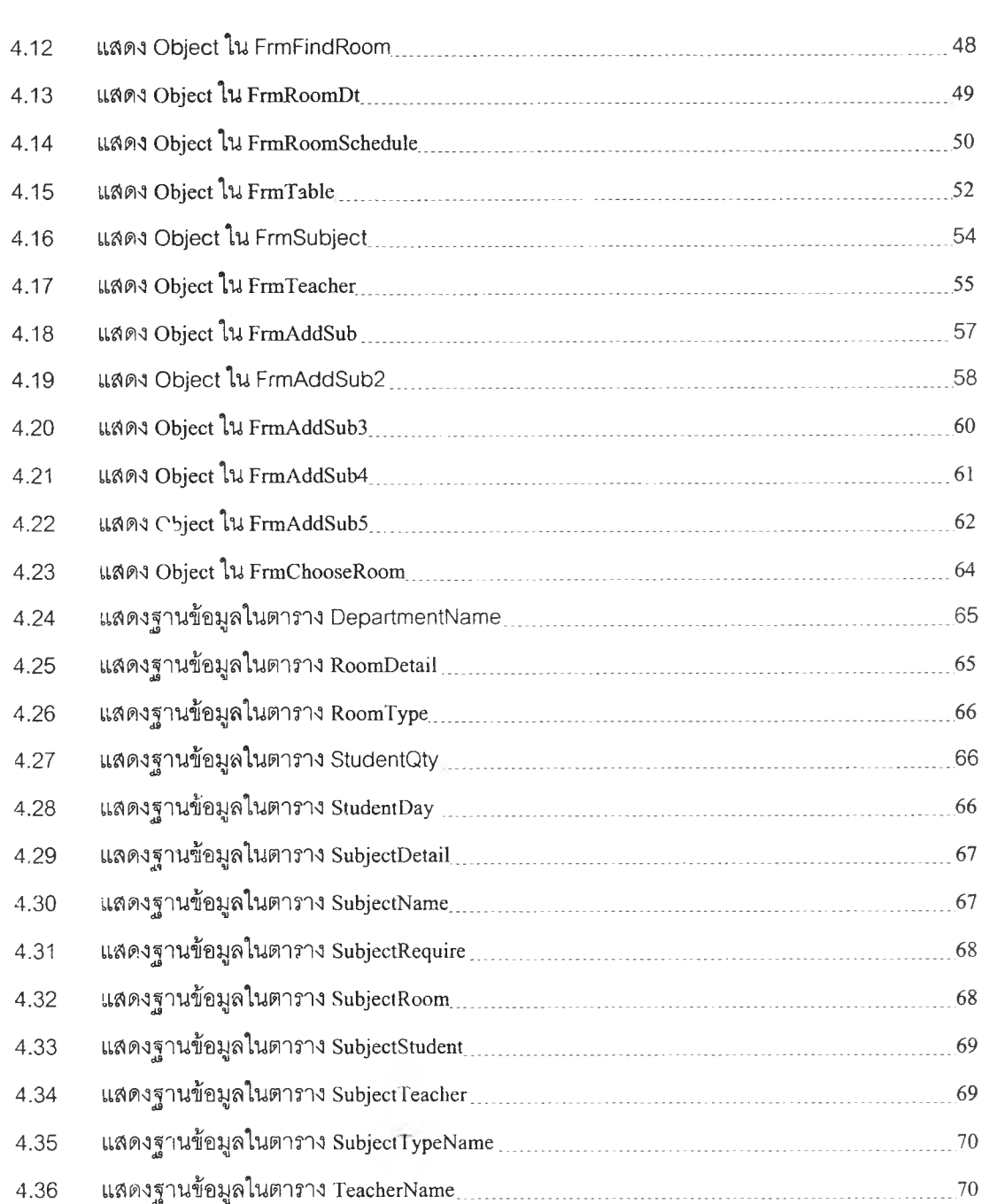

## สารบัญภาพ

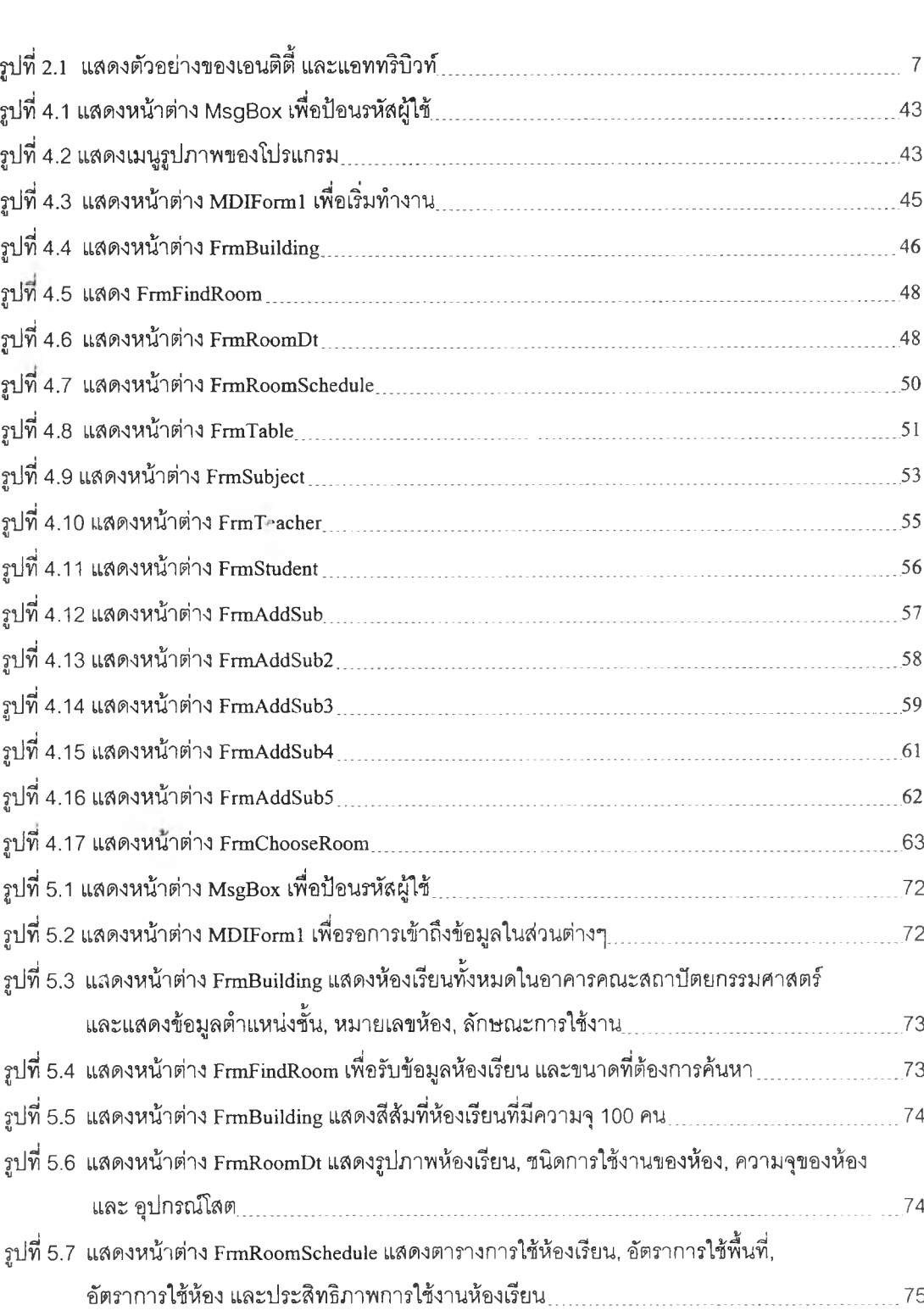

ภาพประกอบ หน้า